$PubMed + APA = ??$ 

Ofta kan det vara så att man sitter och söker i PubMed och sen vill man överföra den ultimata referensen som man just hittat till önskad referensstil t ex APA, Harvard eller annan modell.

**CONTRACTOR** MISSISSIPPING

- Non-operative treated spontaneous spinal epidural hematoma in a 12-year-old boy.
- 11. Azumagawa K, Yamamoto S, Tanaka K, Sakanaka H, Teraura H, Takahashi K, Tamai H. Pediatr Emerg Care. 2012 Feb; 28(2): 167-9. PMID: 22307186 [PubMed - indexed for MEDLINE] **Related citations**

Tack och lov finns det vissa möjligheter att göra detta.

Första tipset kan vara att föra över den aktuella artikeln till Cinahl och se om artikeln finns med i den databasen.

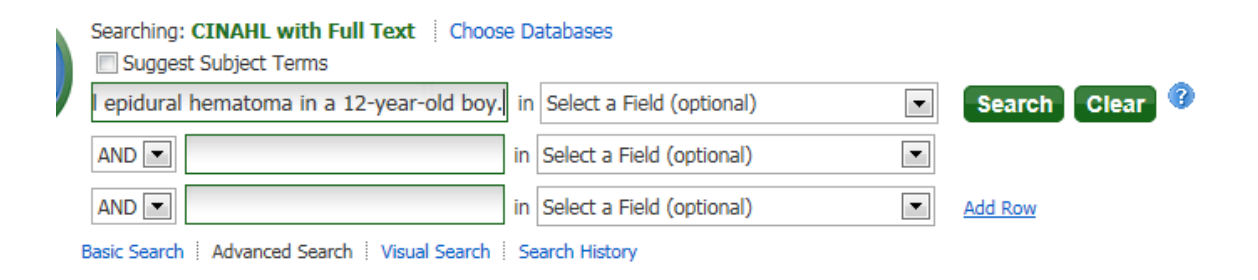

Till vår lättnad finns artikeln med i Cinahl

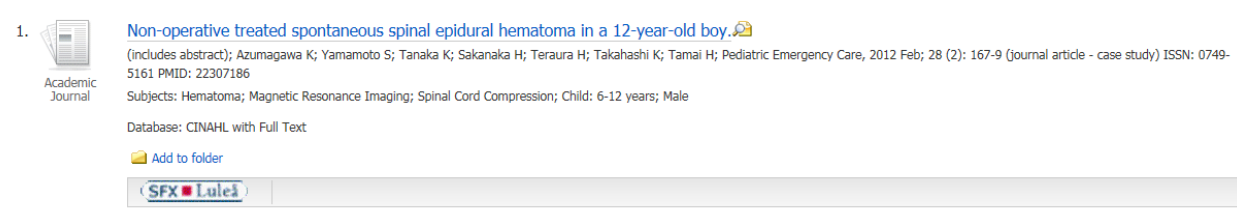

Så nu klickar vi på artikelns titel.

Ute i marginalen hittar vi sen bl a knappen Cite

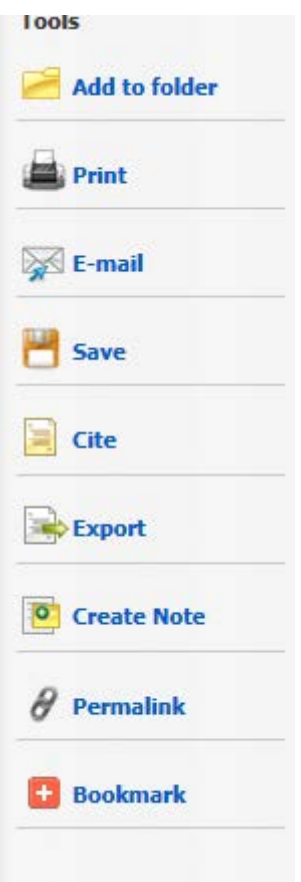

Här kan vi nu ta fram artikeln som den ska skrivas enligt APA och en hel del andra stilar.

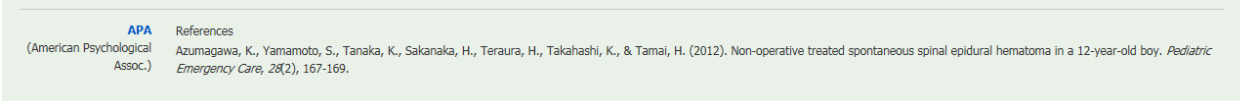

Skulle det vara så att den inte finns i Cinahl behöver man inte bryta ihop för det….. eftersom det finns hopp.

Nästa steg är att prova med

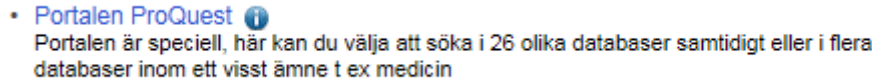

Eftersom man söker sp åass många databaser samtidigt brukar man oftas få träff. När vi kommit till portalen

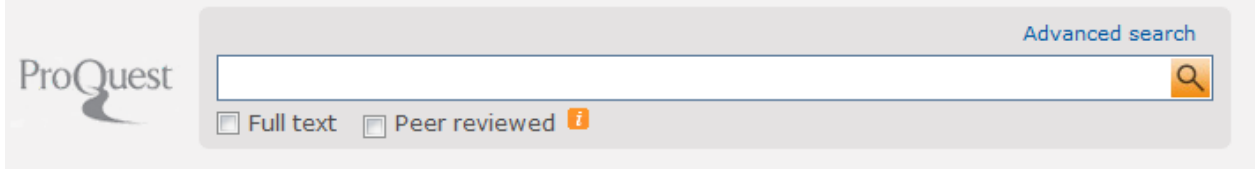

Väljer vi

Advanced search

Och sökerr på samma artikel som tidigare.

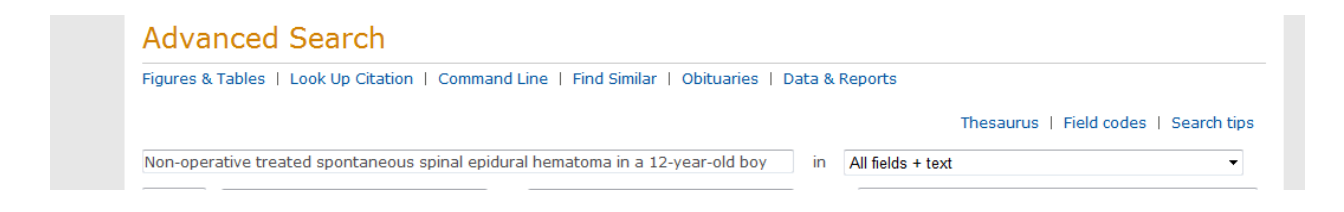

Vi söker och hittar att den önskade artikeln kommer fram allra överst

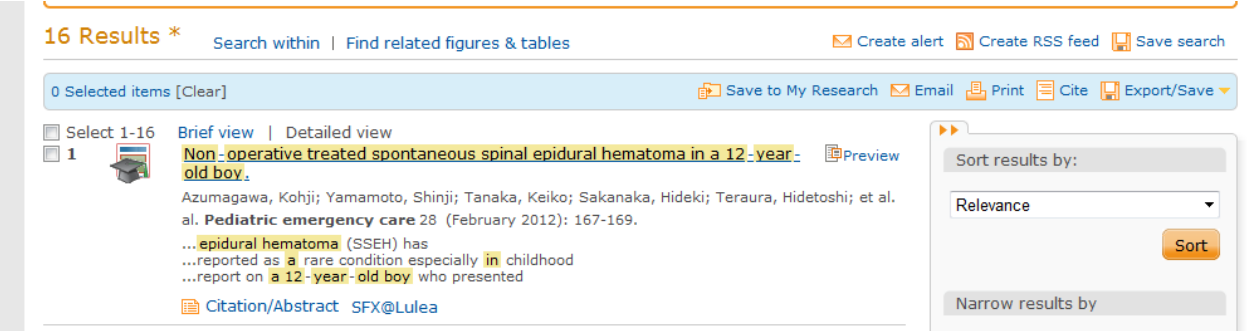

## Nu måste vi bocka i och välja en referens

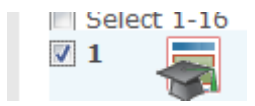

Efter den manövern kan vi klicka på

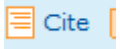

Uppe i menyraden.

Då visas referensen och eftersom APA är inställt som förval (bland en mängd andra alternativ) så visas följande

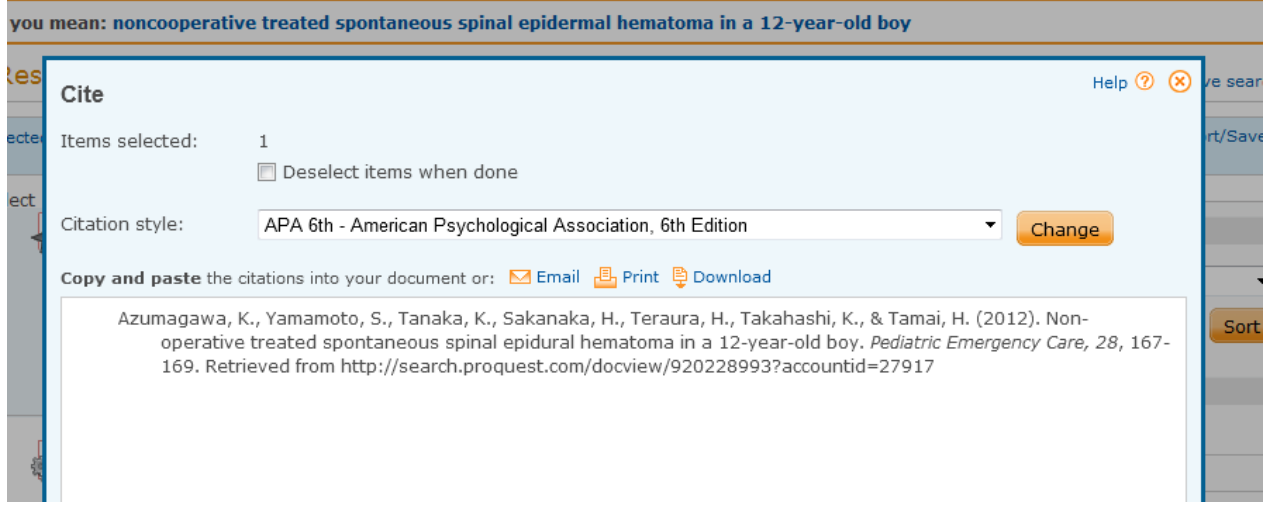

Snyggt och prydligt så nu kan vi bara gå vidare och söka fler referenser om vi så behöver.

Skulle det nu vara så illa att man inte hittar svaret på hur man ska skriva sin referens via ProQuest återstår åtminstone ett alternativ. Vi kan prova att leta fram vår referens på Google Scholar

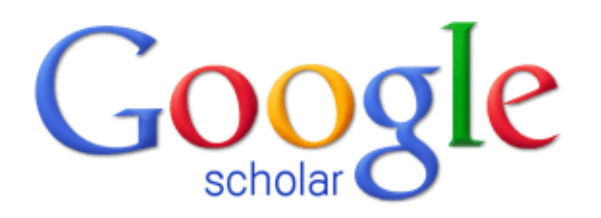

spinal epidural hematoma in a 12-year-old boy

Q

◯ Search the Web ⓒ Search English pages

● Articles ( include patents) 
○ Legal documents

## Stand on the shoulders of giants

New! Updated Scholar Metrics: Now Grouped by Research Area

För att detta ska fungera måste man först göra en mindre ändring i

**Ct** Settings

Som man hittar högt upp tillö höger på skärmbilden.

Välj sedan

Languages

Och se till att du redan har / alternativt ändrar till

## **For Google text**

Display Google tips and messages in:

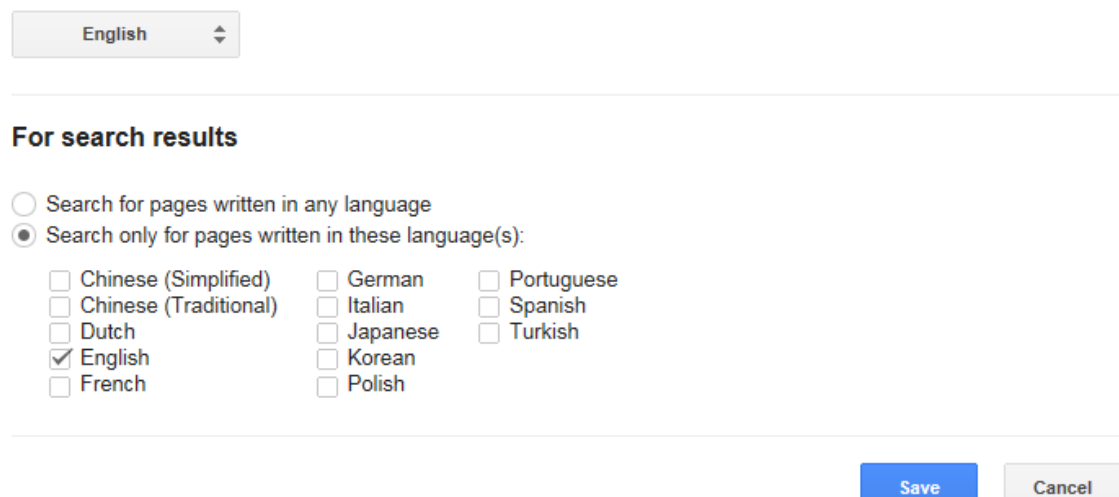

To retain settings, you must turn on cookies

Nu ska funktionen med Cite fungera.

Nu har vi sökt artikeln och som synes finns Cite med bland alternativen

Non-operative treated spontaneous spinal epidural hematoma in a 12-year-old boy K Azumagawa, S Yamamoto, K Tanaka... - Pediatric ..., 2012 - journals.lww.com Abstract: Spontaneous spinal epidural hematoma (SSEH) has been reported as a rare condition especially in childhood. Because its symptoms are atypical, it is not easy to diagnose the onset of SSEH. However, with wider use of magnetic resonance imaging (... Cited by 1 Related articles All 4 versions Cite More v

Nu visas artikeln citerad enligt ett fåtal stilar

## al epidural hematoma in a 12-year-old boy

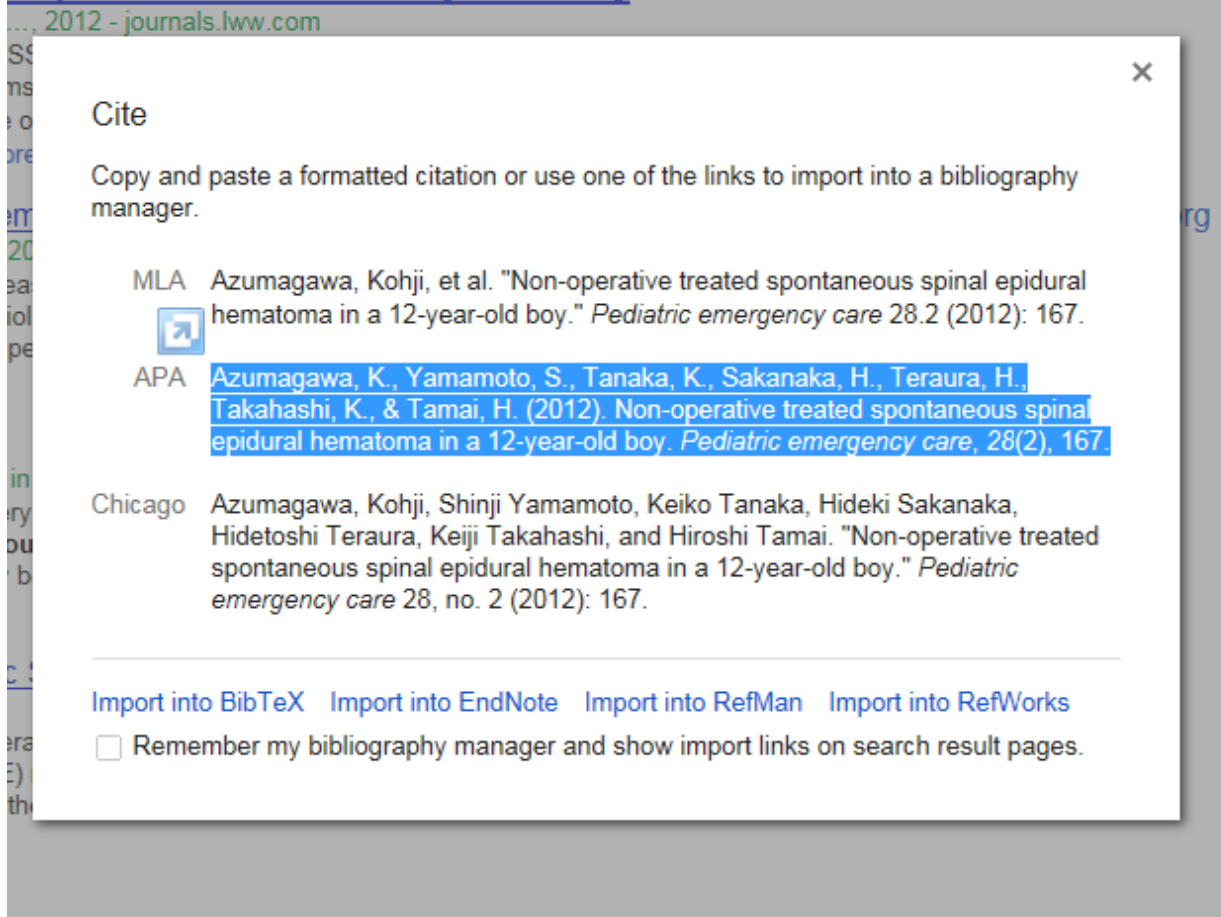